# **C2090-620Q&As**

IBM Cognos 10 BI Author

### **Pass IBM C2090-620 Exam with 100% Guarantee**

Free Download Real Questions & Answers **PDF** and **VCE** file from:

**https://www.leads4pass.com/c2090-620.html**

100% Passing Guarantee 100% Money Back Assurance

Following Questions and Answers are all new published by IBM Official Exam Center

**C** Instant Download After Purchase

**83 100% Money Back Guarantee** 

365 Days Free Update

**Leads4Pass** 

800,000+ Satisfied Customers

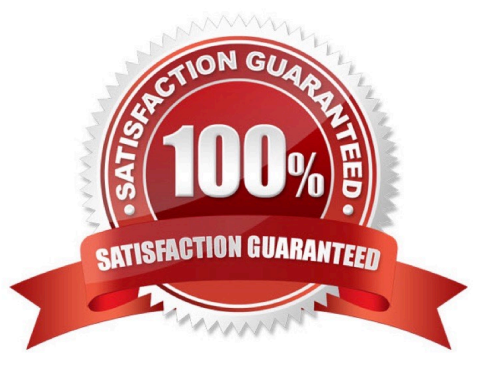

## **Leads4Pass**

#### **QUESTION 1**

An author creates a report for burstng. In Report Studio, the author sets the burst type for the report to Directory entries. In Cognos Connecton, the author sets the run optons to burst the report and send the report by email. If the email addresses for the burst recipients are accessible by IBM Cognos BI, what is the expected result?

- A. The report is burst to email addresses only.
- B. The report is burst to both email addresses and directory entries.
- C. The report is burst to directory entries only.
- D. A warning message appears indicatng a confict in the run optons.

Correct Answer: B

#### **QUESTION 2**

In Report Studio, if an author adds a prompt to a report page containing a list, how can the author prevent an automatcally generated prompt from appearing when the report runs?

- A. Add a Statc Choice
- B. Specify a Default Selecton
- C. Set the Auto-Submit property to Yes
- D. Change the Required property to No

Correct Answer: B

#### **QUESTION 3**

In Report Studio, when creatng a list report, what is the diference between creatng a secton and creatng a header?

- A. Headers appear outside the list.
- B. Sectons appear outside the list.
- C. Headers appear once at the top of the list.
- D. Sectons appear once at the top of the list.

Correct Answer: B

#### **QUESTION 4**

In Report Studio, why would an author create Statc Choices for a prompt?

- A. To provide prompt optons that are not found in the data source.
- B. So that the prompt appears with an opton selected by default.
- C. To provide default values to satsfy a parameter so a prompt page will not appear.
- D. So that the items that appear in the prompt depend on items selected in another prompt.

Correct Answer: A

#### **QUESTION 5**

In Report Studio, a query contains the data item Product Line, which is grouped. Which of the following will add a page break for each Product Line?

A. Create a secton on Product Line.

**Leads4Pass** 

- B. Add a new page for each Product Line.
- C. Set the rows per page property to Product Line.
- D. Create a page set that is associated with the query.

Correct Answer: D

#### **QUESTION 6**

An author wants to create a report that displays certain list columns depending on the user\\'s prompt selecton. What property of the list column must the author defne to create this variable?

- A. Text source variable
- B. String variable
- C. Style variable
- D. Render variable

#### **QUESTION 7**

In Report Studio, an author edits the SQL statement that a query uses to retrieve data for a crosstab. Afer editng the SQL, the author wants to add a new data item to the query. How can the author add the data item?

A. The author must convert the edited SQL back to a query object and then add the data item.

B. The author must edit the SQL statement so that the query retrieves an additonal data item.

C. The author must add the data item to the query from the package displayed on the Source tab.

Correct Answer: D

### **Leads4Pass**

D. The author must add a query reference to the existng query and then add the data item to the referenced query.

Correct Answer: B

#### **QUESTION 8**

In the image below,

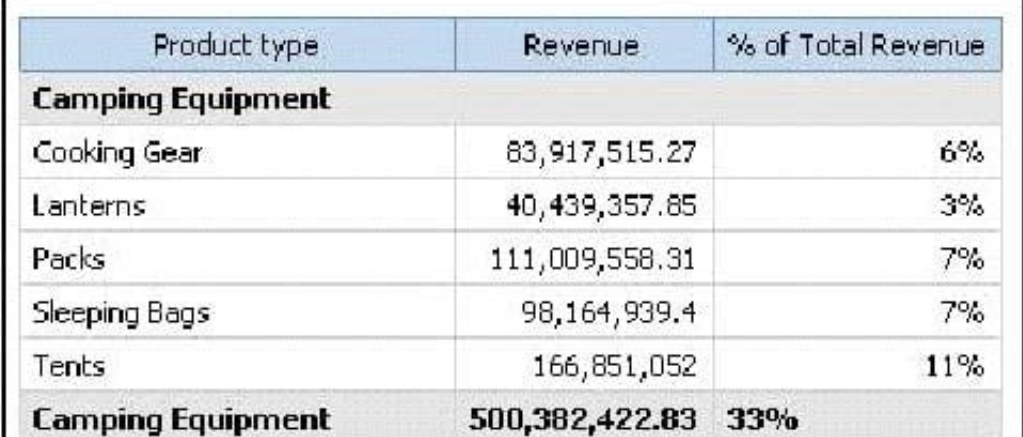

the last column calculates the percentage that each Product type contributed to the overall revenue. What is the calculaton in the last column?

- A. percentage ([Revenue])
- B. percentage ([Revenue] for Product type)
- C. percentage ([Product type] for [Revenue])
- D. percentage ([Product type])

Correct Answer: A

#### **QUESTION 9**

The following steps are used to create an agent in Event Studio. Which sequence logically orders the items from frst to last?

1.

Add a task

2.

Schedule the agent

3.

Specify an event conditon

4.

Specify the task executon rules

A. 1,2,3,4 B. 1,3,4,2 C. 3,1,4,2 D. 3,4,1,2 Correct Answer: A

#### **QUESTION 10**

In Report Studio, an author wants to conditonally format a list report according to the revenue generated by each product line. The Revenue data item does not appear in the list report but is contained in Query1.

Which of the following must the author do in order to apply this conditonal formatng?

- A. Make the Revenue data item a property of Query1.
- B. Make the Revenue data item a property of the List object.
- C. Make the Revenue data item a property of the Page object.
- D. Make the Revenue data item a property of the Variable object.

Correct Answer: B

[C2090-620 PDF Dumps](https://www.leads4pass.com/c2090-620.html) [C2090-620 VCE Dumps](https://www.leads4pass.com/c2090-620.html) [C2090-620 Study Guide](https://www.leads4pass.com/c2090-620.html)